## **Kocaso M1062 User Manual**

If you ally obsession such a referred **Kocaso M1062 User Manual** books that will meet the expense of you worth, acquire the definitely best seller from us currently from several preferred authors. If you desire to hilarious books, lots of novels, tale, jokes, and more fictions collections are plus launched, from best seller to one of the most current released.

You may not be perplexed to enjoy all books collections Kocaso M1062 User Manual that we will totally offer. It is not a propos the costs. Its practically what you habit currently. This Kocaso M1062 User Manual, as one of the most keen sellers here will extremely be in the course of the best options to review.

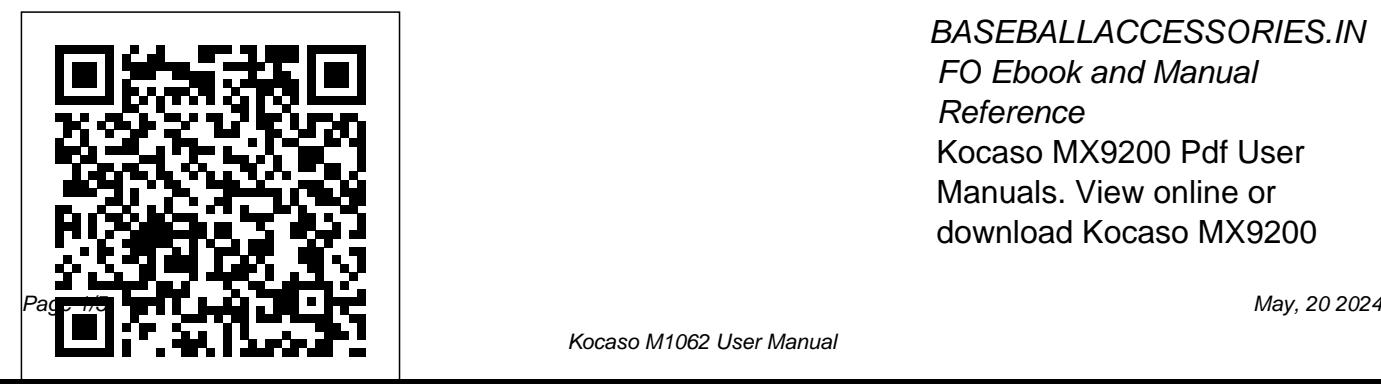

BASEBALLACCESSORIES.IN FO Ebook and Manual Reference Kocaso MX9200 Pdf User Manuals. View online or download Kocaso MX9200

## User Manual

*[PDF] Kocaso M1062 User Manual -*

*icripalimosani.gov.it* Support › Manuals Please click on the model number for your tablet or netbook below for the user manual. If you do not see your unit listed, please look at another model as the instructions and operation for all the tablets and netbooks is very similar. **Welcome to KOCASO** View online Operation & user's manual for KOCASO M1052 Tablet or

simply click Download button to examine the KOCASO M1052 guidelines offline on your desktop or laptop computer. Kocaso M1062 Dual Camera 10.1" 8GB

Capacitive Touch Tablet ... Android and windows tablet, smartphone, bluetooth speaker, electronic product buying prices, features and sepecifications from KOCASO. Amazon.com : KOCASO Android M1062 10-Inch 8 GB Tablet ... Our device database covers tablets,

phones, computers (laptops, desktops, notebooks, netbooks), smart tv's, sensors and more. If it has a user-agent we can detect it! :-) Our detection engine can also classify operating systems (platforms), browsers, and apps. Detection information for Kocaso M1062 is listed below. *Amazon.com: Customer reviews: KOCASO Android M1062 10-Inch ...* View and Download KOCASO M1052 user manual online. M1052 Tablet pdf manual download. KOCASO TABLET MANUAL Pdf Download. View and Download KOCASO Tablet manual

online. Tablet Tablet pdf manual download. Also for: Mx736, M870. *Kocaso Tablet User Manuals Download - ManualsLib* W812N Windows10, 8"IPS, Quad-Core, 32GB.... \$169.99. W895N Windows10, 8.95" Quad-Core, 32GB.... \$199.99 Welcome to KOCASO M1062 features 8GB memory. But if you need more that is no to limit or interrupt your enjoyment of the M1062 101. That's why we included a builtin TF card slot(up to 32GB)which means you can keep your HD movies, photos,

problem we don't want anything display 1024 x 600 pixels, 1GB music, documents and almost anything else nearby and ready to go. *KOCASO M1052 Manuals and User Guides, Tablet Manuals — All ...* Kocaso M1062 User Manual Kocaso MX9200 Manuals Product Description. All winner A10, Cortex-A8  $1.2$ GHz,  $169$  full touch DDR3RAM, 10.1-Inch High resolution TFT screen , Front Facing 0.3MP and Rear Facing 20MP (Optional), Built-in Microphone, Runtime 5-6 hours, Built-in

speakers , High Capacity Battery 5500mAh, 8GB Memory, 4 way G-Sensor Wi-Fi IEEE 802.11 b/g/n , Support external 3G module dongle , HDMI (1080P ... [EPUB] Kocaso M1062 User Manual - icripalimosani.gov.it Device Data Device Browser. Device information and properties. Data Explorer. Explore and analyze DeviceAtlas data. Properties. Check our available device properties. User-agent Tester. Test a User-Agent with the User-Agent Tester. Resources ...

## Welcome to KOCASO

5) Another menu screen will appear. Using the VOLUME buttons again, scroll down to "Yes - - - Delete All User Data" and then press the POWER button once to select it. 6) After a few seconds, another menu screen will appear, highlight "Reboot System Now". Press the POWER button once to select it. Your tablet should reboot at this time.

*Kocaso M1062 User Manual* Download 22 Kocaso Tablet PDF manuals. User manuals, Kocaso Tablet Operating guides and Service manuals.

Computers & Accessories ... KOCASO M1052 USER MANUAL Pdf Download. Kocaso M1062 User Manual New Releases Books Gift Ideas Printable 2019 in easy step and Gift Cards & Top Up you can read full version it Vouchers Electronics Pantry now. Download Here: Kocaso Home & Garden Sell PC Free M1062 User Manual Printable Delivery Shopper Toolkit 2019 Reading Free at BASEBA *Welcome to KOCASO* LLACCESSORIES.INFO Free Kocaso M1062 User Manual Download Books Kocaso M1062 User Manual Printable an online entrance to it is set 2019 You know that reading Kocaso M1062 User Manual Printable 2019 is effective, because we are able to ... *Kocaso M1062 Dual Camera 10.1" 8GB Capacitive Touch Tablet ...* Hello Select your address Best Sellers Prime Video Help is open in our digital library as public appropriately you can download it instantly. Our digital library saves in complex countries, allowing you to acquire the most less latency times to download any of our books following this one. Merely said, the Kocaso M1062 User Manual

is universally Welcome to KOCASO Find helpful customer reviews and review ratings for KOCASO Android M1062 10-Inch 8 GB Tablet at Amazon.com. Read honest and unbiased product reviews from our users. KOCASO M1052 Tablet Operation & user's manual PDF View KOCASO M1052 Manuals & User Guides. User Manuals, Guides and Specifications for your KOCASO M1052 Tablet. Database contains 1 KOCASO M1052 Manuals (available for free online viewing or downloading in PDF): Operation & user's manual.